## Cheatography

## Kubectl Cheat Sheet by [Sam15](http://www.cheatography.com/sam15/) via [cheatography.com/127983/cs/24960/](http://www.cheatography.com/sam15/cheat-sheets/kubectl)

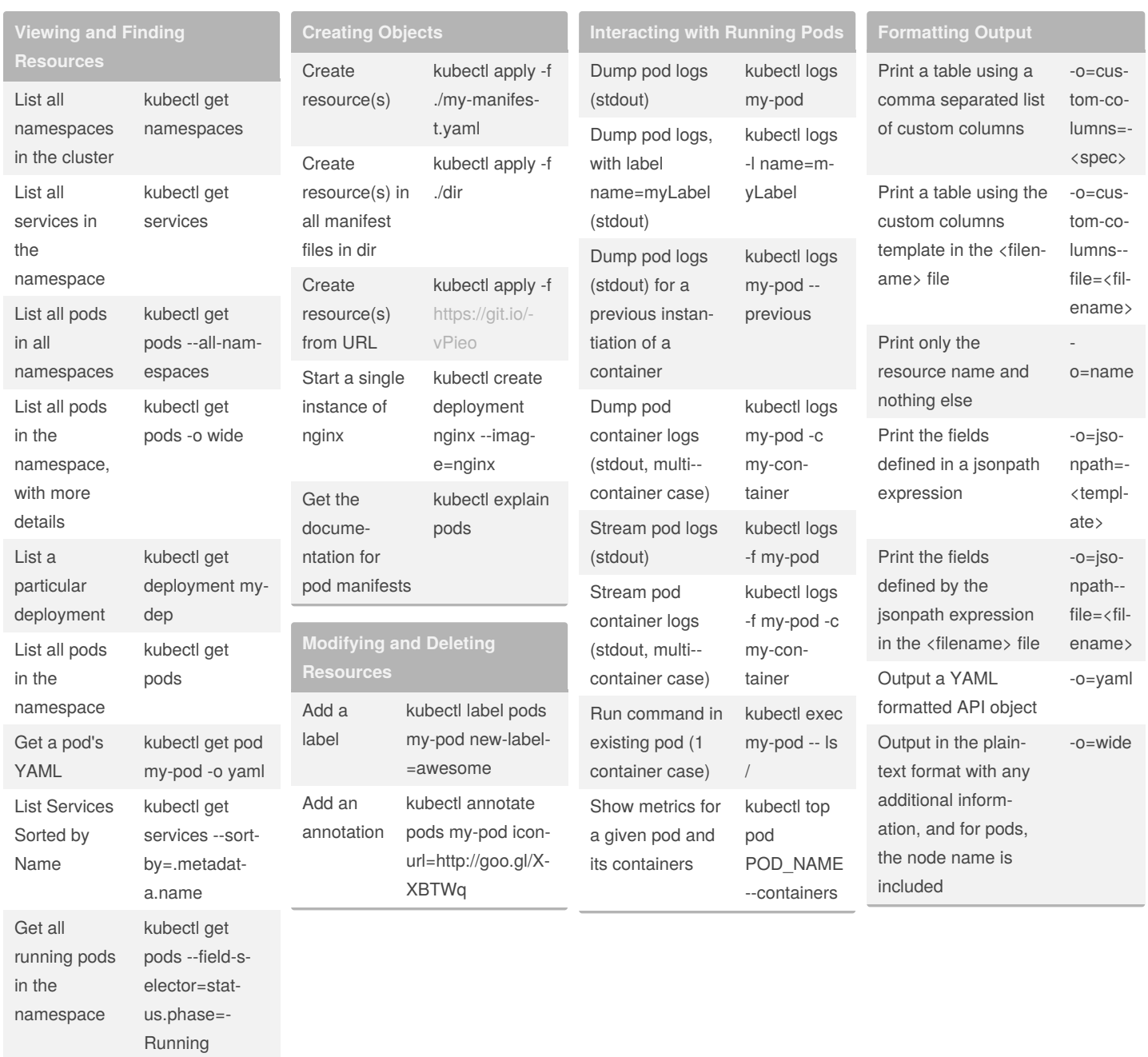

By **Sam15**

[cheatography.com/sam15/](http://www.cheatography.com/sam15/)

Published 26th October, 2020. Last updated 26th October, 2020. Page 1 of 1.

Sponsored by **ApolloPad.com** Everyone has a novel in them. Finish Yours! <https://apollopad.com>